**Оформление текстового документа** (индивидуальных проектов)

**Г. Буйнакск, 2024**

**Текстовый документ (**индивидуальный проект**) должен быть выполнен:**

- любым **печатным способом** с использованием компьютера и принтера
- **на одной стороне листа** белой бумаги формата А4

**Размеры полей:**

- правое -**10 мм,**
- верхнее, нижнее **20 мм,**
- левое **30 мм**.

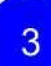

10

**Параметры форматирования текста** Гарнитура шрифта – **Times New Roman** Размер шрифта (кегль) – **14 пт** таблицах - не менее **12 пт**) Начертание – **обычное,** цвет – **черный** Междустрочный интервал – **1,5 пт (**в таблицах **– 1,0)** Абзацный отступ – **1,25** Перенос – **автоматический.** Выравнивание - **по ширине**.

# **~Структурные элементы текстового документа (заголовки)**

- **1. Титульный лист**
- **2. Содержание**
- **3. Определения, обозначения и сокращения**
- **4. Введение**
- **5. Главы (разделы)основной части**
- **6. Заключение**
- **7. Список использованныхисточников**
- **8. Приложения**

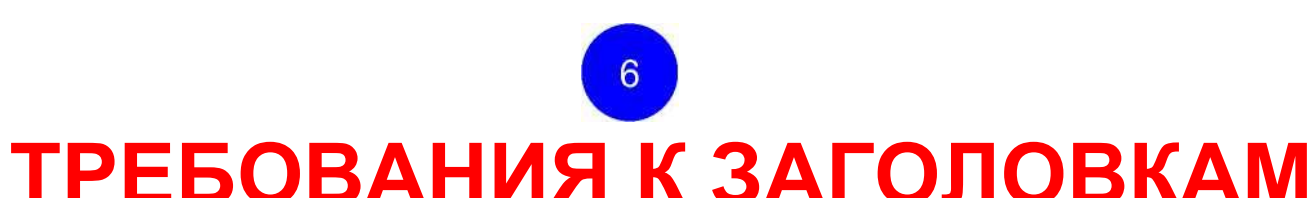

**1. Располагают в середине строки без точки в конце и печатают заглавными буквами без подчеркивания.**

**2. Переносы слов в заголовках не допускаются**

**3. Расстояние между заголовком и текстом, между заголовками главы и пункта должно быть равным двум интервалам**.

**4. Каждый структурный элемент работы следует начинать с новой страницы.**

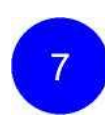

# **1. Титульный лист**

Является **первой** страницей работы и служит источником информации, необходимой для обработки и поиска документа.

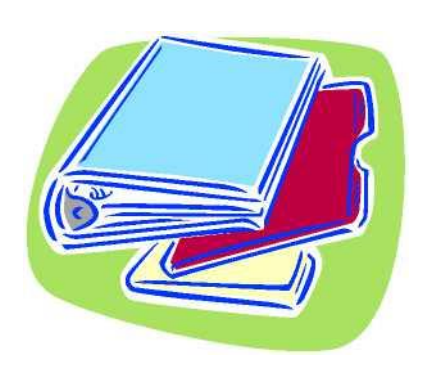

#### **ОБРАЗЕЦ ОФОРМЛЕНИЯ ТИТУЛЬНОГО ЛИСТА**

**Министерство образования и науки РД Государственное бюджетное образовательное учреждение Колледж экономики и предпринимательства**

**ИНДИВИДУАЛЬНЫЙ ПРОЕКТ**

по дисциплине Информатика на тему: Расчет заработной платы

> Выполнил обучающийся 00 группы Специальности 09.02.07 Информационные системы и программирование

> > ФИО(полностью)

Руководитель ФИО (полностью)

(оценка)

(дата, подпись руководителя)

Буйнакск 2024

# **2. Содержание (оглавление)**

## **Включает:**

- **наименование всех глав, параграфов, пунктов,**

- **определения, обозначения и сокращения,**

- **список использованных источников**

- **приложения**

- **заключение,**

- **введение,**

**с указанием номеров страниц, с которых начинаются эти элементы работы.**

#### Образец оформления содержания

СОДЕРЖАНИЕ

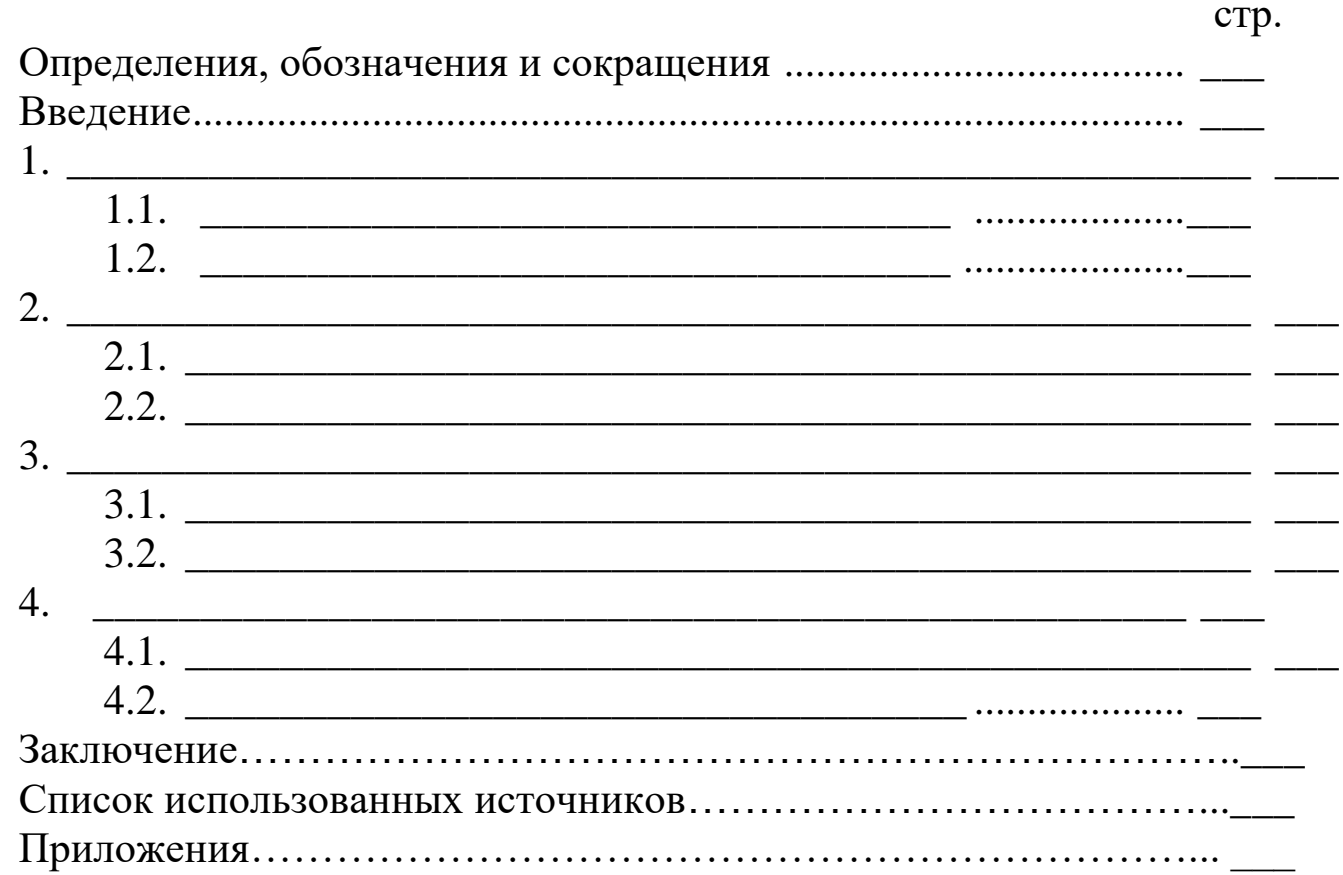

# <span id="page-10-0"></span>**3. Определения, обозначения и сокращения**

(условных обозначений, символов, единиц физических величин и терминов)

**Перечень должен располагаться столбцом.**

**Слева в алфавитном порядке приводят сокращения, условные обозначения, символы, единицы физических величин и термины, справа их детальную расшифровку.**

#### **Пример:**

- **АТО – авиатопливное обеспечение**
- **ГСМ – горючесмазочные материалы**
- **ТБ – техносферная безопасность**

## **4. Введение**

**Элементы введения:**

- > **Актуальность исследования;**
- > **Краткая характеристика изучаемойтемы;**
- > **Объект, предмет исследования;**
- > **Методы исследования;**
- > **Связь с профессиональной деятельностью**
- > **Цель работы**
- > **Задачи работы (не более 3-5) - для выполнения поставленной цели);**

**Объем введения** составляет 1-2 (3) стр.

#### **Введение – визитная карточка работы!**

**| ||** > текст введения лучше написать после окончания работы над **основной частью, когда будут точно видны результаты .**

#### **Языковые клише, используемые во**

**введении:** > **ИП посвящен теме, проблеме, вопросу...**

> **В ИП. рассматривается (что?), говорится (о чем?), дается оценка, анализ (чего?), обобщается (что?), представлена точка зрения (на что?) и т. д.**

> **В центре внимания автора находятся.**

- > **На первый план автором выдвигаются.**
- > **Главные усилия автора направлены на.**
- > **В своей работе автор ставит (затрагивает, освещает) следующие проблемы…**
- > **.останавливается на следующих проблемах и т.д.**

Также используются, например, такие глаголы:

**изучить…выявить…установить**…и т.п. <sup>14</sup>

**Языковые клише, используемые во введении:**

> **Данная тема (проблема) представляет особую актуальность, так как…**

> **Данная тема (проблема) чрезвычайно актуальна в последние годы (на современном этапе)…**

> **Данная тема (проблема) привлекает внимание многих ученых (критиков, педагогов и т.д.)**

> **В современной науке особенную остроту приобретает тема (какая?)…**

> **Автор привлекает к анализу следующие материалы…**

> **Материалом исследования послужили^**

> **В основе работы лежат материалы исследований^**

 $15$ 

**Актуальность темы**. (степень ее важности в данный момент для изучения).

**Рекомендации:**

**> Освещение актуальности не должно** 

**быть многословным.**

**> Начинать ее характеристику издалека не** 

**нужно.**

**> Достаточно в пределах полстраницы**

**показать главное.**

### **Степень изученности темы**

исследований, работ, определенной теме или

(совокупность посвященных

- **Здесь необходимо описать** 

**Рекомендации:**

исторической эпохе, т.е.

#### **исследования**

**(работы) по данной теме (монографии, статьи, труды коллектива авторов и т.п.), которые были использованы при написании Вашей работы).**

- **В 1-2-х предложениях описать каждую работу. - Важно не путать исследования и источники!!!**

**Цель работы** – (осознанный, запланированный результат исследования.) Иными словами, цель работы - это то, чего мы

#### **Рекомендации:**

- **Цель должна совпадать с темой работы. - Формулировка должна быть четкая и краткая (как правило заключено в одном предложении).**

**Например: Целью работы является изучение (исследование, рассмотрение)----------------** .

**Чтобы достичь цели нужно решить Задачи:**

### **Рекомендации:**

- **Так же как и цель, задачи должны быть четко сформулированы): Например:**

- **. рассмотреть \_\_\_\_\_\_\_\_\_\_\_\_\_\_\_\_\_\_ ;** - **. изучить \_\_\_\_\_\_\_\_\_\_\_\_\_\_\_\_\_\_\_\_\_\_ ;** - **. выявить \_\_\_\_\_\_\_\_\_\_\_\_\_\_\_\_\_\_\_\_\_ ;** - **Задачи формулируются также с помощью глаголов: дать характеристику, проанализировать, выявить, установить, дать оценку, определить, обосновать и т.п. Структура работы**

Пример:

- Работа состоит из введения, 2-х глав, заключения

и списка использованной литературы.

- Во введении определены цель и задачи, работы.
- Первая глава посвящена . (2-3 предложения)
- Вторая глава раскрывает . (2-3 предложения)

### - В заключении сделаны выводы по работе.

# **5. Основная часть**

**В данном разделе должна быть раскрыта тема** 

**Раскрыть все пункты составленного плана** 

**Необходимо связно изложить накопленный и** 

**проанализированный материал**

**Изложить суть проблемы, различные точки зрения на нее**

**Выразить собственную позицию автора работы Каждый раздел (глава) основной части должен открываться определенной задачей и заканчиваться краткими выводами.**

**Главы основной части работы являются структурными элементами, поэтому каждая глава начинается с новой страницы.**

# **Структура основной части**

- ❖ **Словосочетание «Основная часть» не пишется;**
- ❖ **деление на главы, параграфы должно быть логичным;**
- ❖ **не менее 2 и не более 3 глав;**
- ❖ **главы делятся примерно на 2-3 параграфа;**
- ❖ **одного параграфа в главе НЕ БЫВАЕТ!**
- ❖ **все параграфы, должны быть примерно равного объема;**
- ❖ **в конце каждого параграфа, каждой главы делаются краткие выводы, содержащие мнение студента, его оценку.**

## **Правила изложения материала в основной части**

- ❖ **Следует использовать безличные конструкции предложений, от третьего лица;**
- ❖ **стараться избегать категоричных высказываний;**
- ❖ **употреблять обороты со словами «возможно», «можно сделать вывод», «скорее всего»;**
- ❖ **мнения других авторов приводятся в кавычках и с обязательной ссылкой (иначе плагиат).**

**Нумерация глав, разделов, подразделов, пунктов, подпунктов** ■ **Главы, разделы, подразделы, пункты и подпункты должны иметь заголовки, их следует нумеровать арабскими цифрами. ■ Наименование глав (разделов) выравнивать по центру, писать заглавными буквами, без точки в конце, не подчеркивая.**

**■ Если заголовок состоит из двух предложений, их разделяют точкой.**

**■ Гарнитура и кегль те же, что и у всего текста (14 пт)**

# **Нумерация разделов, подразделов, пунктов, подпунктов Пример:**

### **1. ТИПЫ И ОСНОВНЫЕ РАЗМЕРЫ**

**1.1 ....................................................**

**1.2 . Нумерация пунктов первого раздела документа**

# **2. МЕТОДЫ ИСПЫТАНИЙ**

### **2.1 Аппараты, материалы и реактивы**

**2.1.1. Нумерация пунктов первого подраздела третьего раздела документа**

## **Оформление таблиц** <sup>19</sup>

> Название таблицы должно отражать ее содержание, быть точным, кратким.

> Таблицы (кроме таблиц приложений), нумеруют **арабскими цифрами сквозной нумерацией**.

> Название следует помещать **над таблицей слева**, **<sup>с</sup> абзацным отступом в одну строку с ее номером через тире**. В конце названия таблицы точка не ставится

> Таблицу следует располагать **непосредственно после текста**, в котором она упоминается впервые, **или на следующей странице**.

> **При переносе** таблицы необходимо **сохранять заголовки граф** и сверху в правом углу делать запись **«Продолжение (окончание) таблицы»**

> Допускается применять размер шрифта в таблице **меньший, чем в тексте (12 пт),**

> **интервал текста в таблице - одинарный**

> **цифры** в столбцах таблицы **-** выравнивать **по центру!**

# **оформления таблиц**

#### Таблица 1 - Показатели работы двигателя

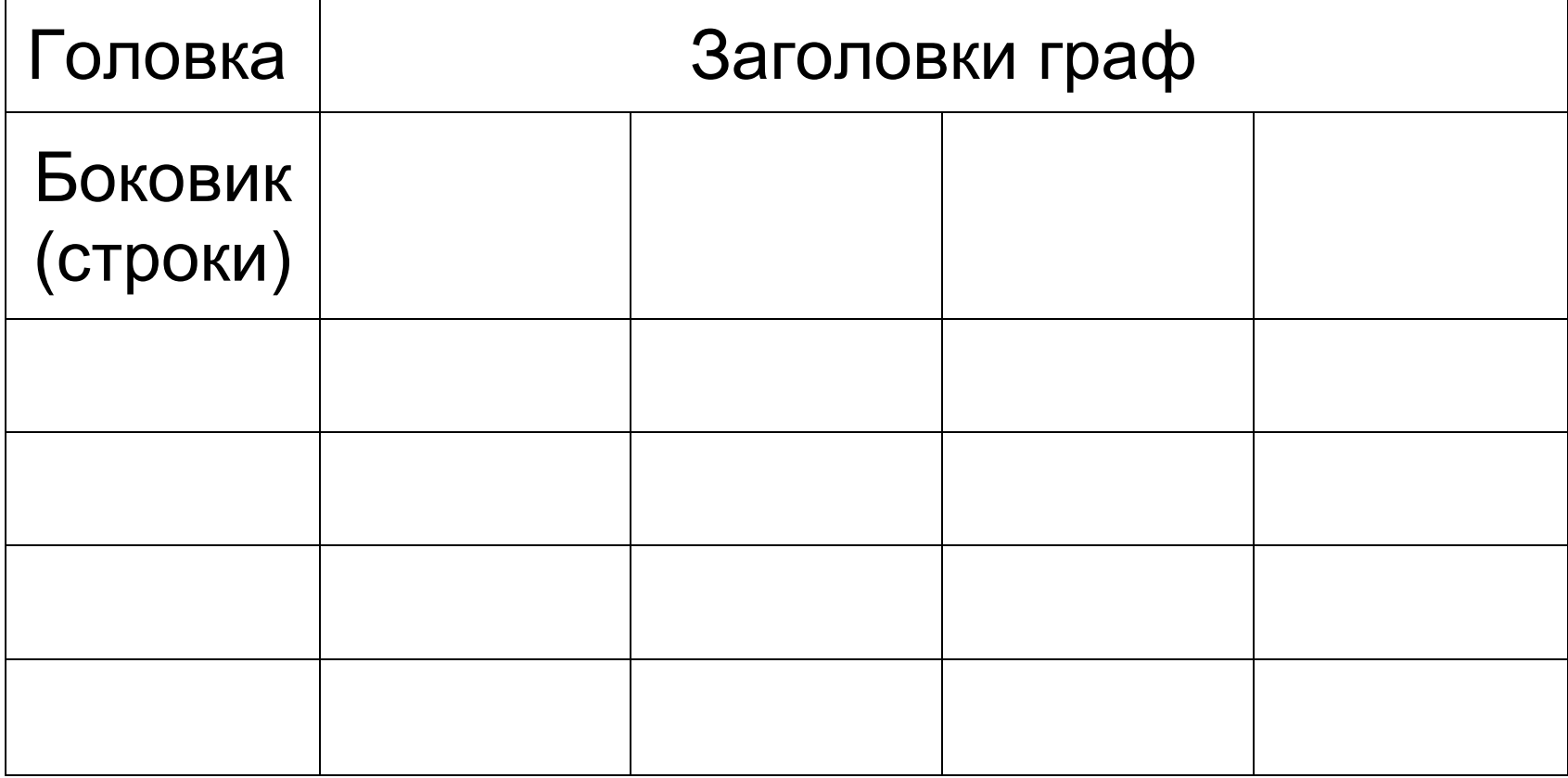

Продолжение (окончание) таблицы 1

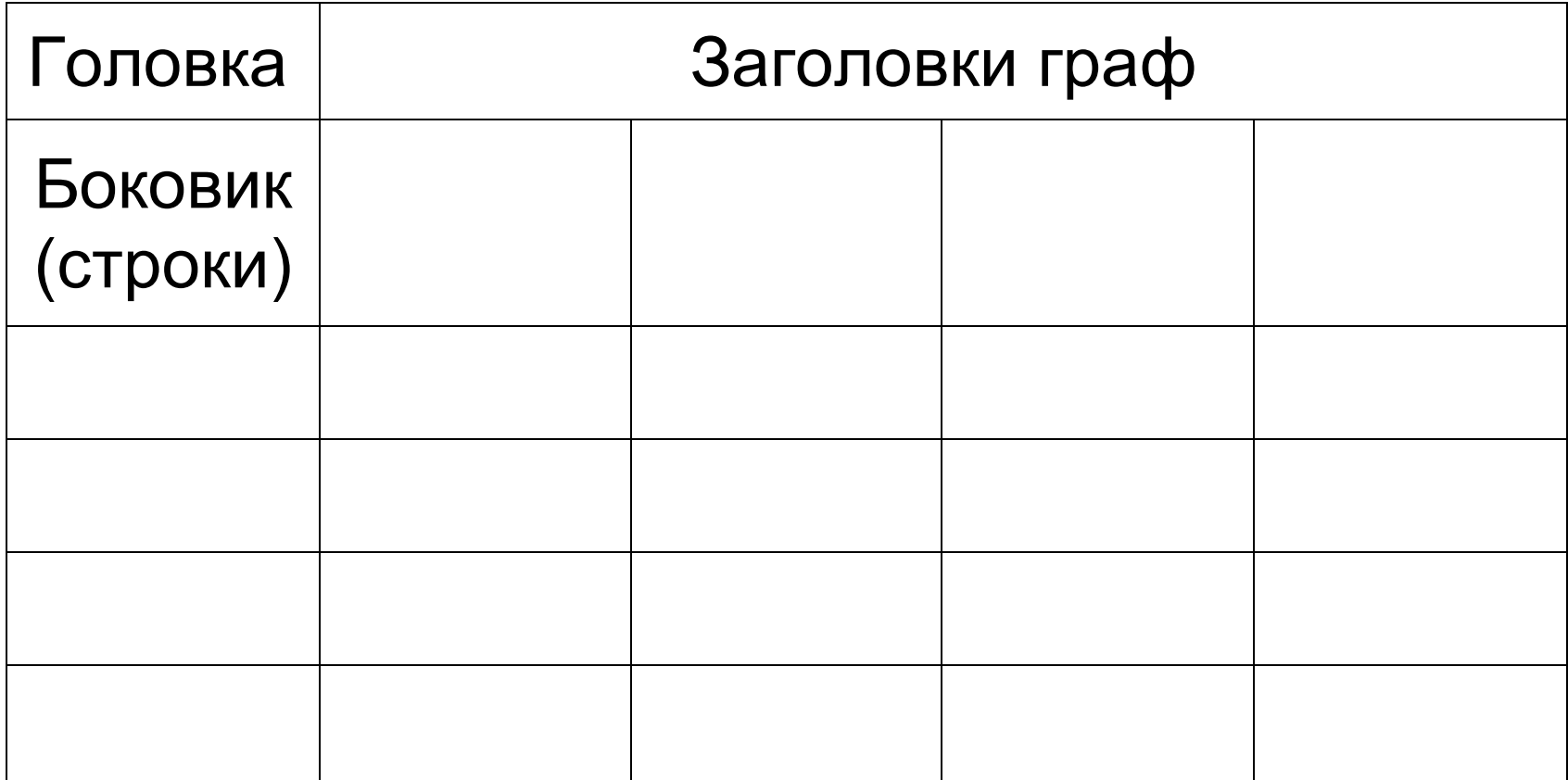

## **Оформление рисунков**

### ^ Нумерация - **арабскими цифрами, сквозная**.

>На все иллюстрации должны быть даны **ссылки в работе**.

>Иллюстрации (чертежи, графики, схемы, диаграммы, фотоснимки) располагают **непосредственно после текста, в котором они упоминаются впервые**, **или на следующей странице.**

> Иллюстрации **могут быть** в компьютерном исполнении, в том числе и **цветные**.

> Точка в конце названия не ставится.

> Слово **«рисунок», его номер** и наименование - **внизу посередине строки**

- > **При ссылках** в тексте на иллюстрации следует писать
- **«... в соответствии с рис. 1»**

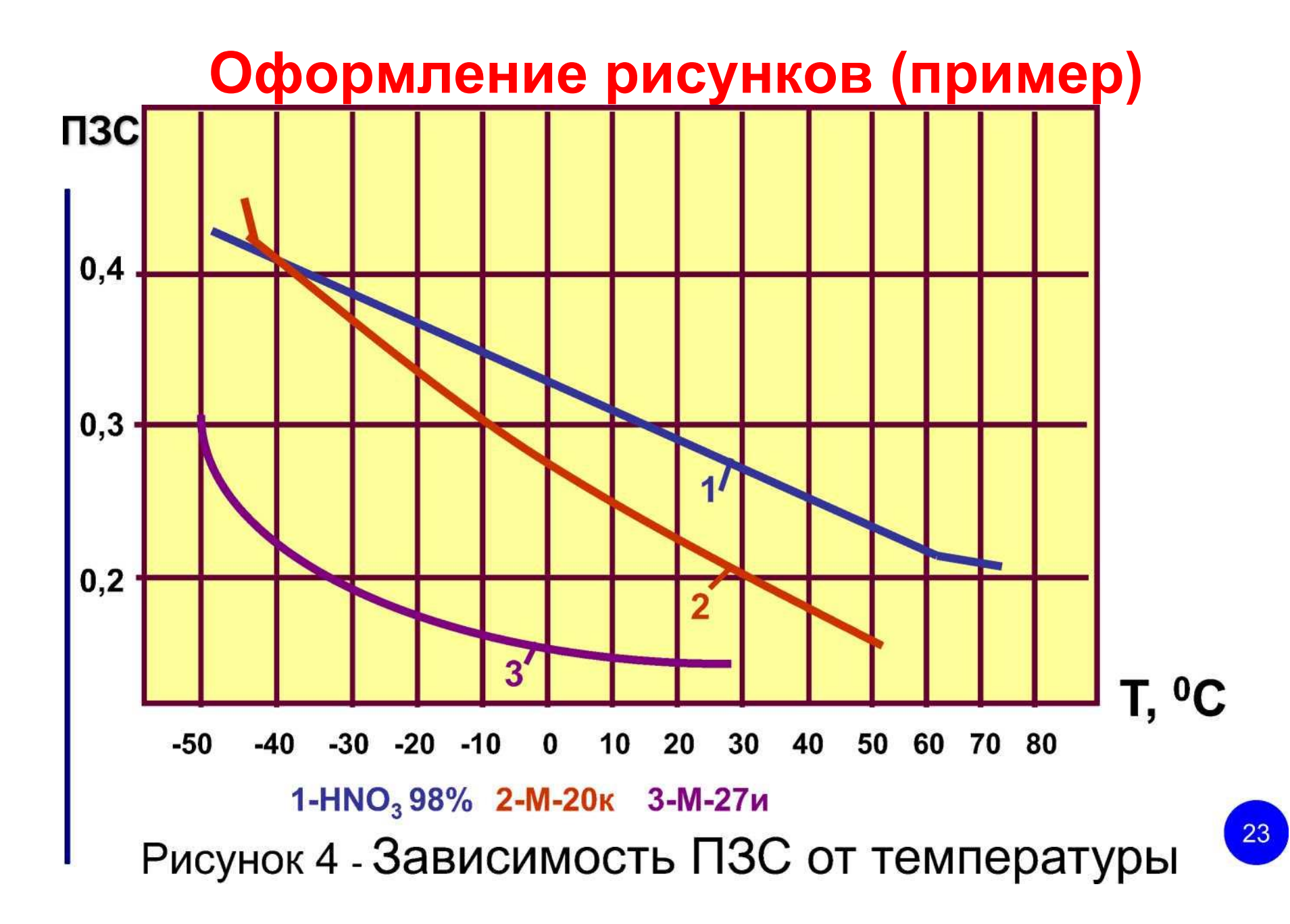

# **Формулы и уравнения**

- **> выделяются из текста в отдельную строку.**
- **> выше и ниже каждой формулы или уравнения должно быть не менее одной свободной строки.**
- **> Пояснение значений символов и числовых коэффициентов следует приводить под формулой в той же последовательности, в которой они даны в формуле.**
- **> Ссылки в тексте на номера формул дают в скобках. Пример —... в формуле (1).**

### *m <sup>р</sup> V* **где р - плотность вещества, кг/м<sup>3</sup> ;** *m -* **масса вещества, кг;** *V* **– объем вещества, м<sup>3</sup> .** (1)

При этом следует соблюдать следующие размеры цифр, символов и букв в редакторе формул:

- обычный знак 14 пт;
- крупный индекс 12 пт для строчных и 10 пт для цифр и прописных букв;
- мелкий индекс 10 пт для строчных и 8 пт для цифр и прописных букв;
- крупный символ 18 пт;
- мелкий символ 16 пт.

# **6. Заключение**

#### **Заключение должно содержать:**

- > **краткие выводы** по результатам работы (можно отредактированные выводы по главам!);
- > **оценку полноты решений поставленных задач**;
- > **Рекомендации** по использованию результатов работы;
- > **оценку технико-экономической эффективности**  внедрения результатов работы.
- > отмечается то **новое, что получено** в результате работы над темой.

**!!! Заключение по объему не должно превышать введение. .**

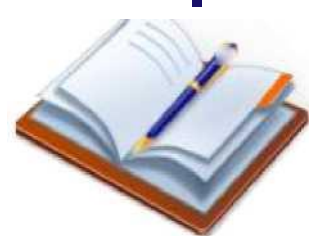

### **Языковые клише,**

#### **используемые в заключении:**

**> Автор приходит к выводу,( заключению ) о том…**

**> В заключение можно сказать...**

**> Обобщая сказанное, можно сделать вывод, что…**

**> Анализ литературы позволил нам выявить наиболее обоснованную точку зрения (какую?) > Из всего сказанного следует, что наиболее доказательным является мнение (чьё?) > На основе этих данных мы принимаем точку**  зрения (какую?) и т.д.<sup>^^^^^^^</sup>в2

# **7. Список использованных источников**

**>** Сведения об источниках следует **располагать в порядке появления ссылок на источники в тексте работы, нумеровать** арабскими цифрами и **печатать с абзацного отступа**.

**>** Порядковый номер **ссылки заключают в квадратные скобки**

**Пример:** «Этой проблеме посвящен подробный обзор в [1]».

**>** Не следует включать в список использованных источников те источники, на которые нет ссылок в тексте работы.

# **Библиографическое описание**

- **Порядковый номер литературного источника.**
- **Фамилия, инициалы автора.**
- **Полное название книги (без кавычек, исключение - если название - цитата).**
- **Тип издания (текст, изопродукция, электронное издание и т.д.).**
- **Место (город) издания.**
- **Издательство.**
- **Год издания – цифрой**
- **Количество страниц.**

# **— Примеры**

# **7.1. Учебники, учебные пособия, книги:**

1. Налимов В.В., Голикова Т.И. Логические основания планирования эксперимента. Учебное пособие. - М.: Металлургия, 1980. - 152 с.

2. Налимов В.В., Чернова Н.А. Статистические методы планирования экстремальных экспериментов. Учебник. - Ульяновск: УВАУ ГА, 2013. - 340 с.

#### **Веб-документ: 7.2. Электронные ресурсы**

И.А. Рабочий конспект для внедряющих технологии. Центр «Информика»

Смольникова информационные [http://www.informika.ru](http://www.informika.ru/)

#### **Ресурсы локального доступа**

4. Internet шаг за шагом [Электронный ресурс]: [интерактив. учеб.]. – Электрон. дан. и прогр. – СПб.: ПитерКом, 1997. – 1 электрон. опт. диск (CD-ROM) + прил. (127 с.). – Систем. требования: ПК от 486 DX 66 МГц; RАМ 16 Мб; Windows 95; зв. плата; динамики или наушники. – Загл. с экрана.

#### **Ресурсы удаленного доступа**

5. Российская государственная библиотека [Электронный ресурс] / Центр информ. технологий РГБ; ред. Власенко Т. В.; Web-мастер Козлова Н. В. – Электрон. дан. – М.: Рос. гос. б-ка, 1997. – Режим доступа: **http/[/www.rsl.](http://www.rsl/) ru,** свободный. – Загл. с экрана.

### **7.3. Журналы**

6. Александрова З.С. Правовое регулирование труда государственных служащих. //Русский язык и литература в средних учебных заведениях УССР. 1989. №1. С. 16-19.

7. Семенов Ю.А. Непримиримость: Роман-хроника //Смена. 1987. №20. С. 25-32.

### **7.4. Нормативно-правовые документы**

8. Гражданский процессуальный кодекс Российской Федерации: (принят Гос. Думой 23 окт. 2002 г.): офиц. текст : одобр. Советом Федерации 30 окт. 2002 г.). – М. : Маркетинг, 2007. – 198 с.

9. О военном положении: федер. конституцион. закон от 30 янв. 2002 г. № 1-ФКЗ // Собр. законодательства. – 2002. -№5, (4 февр.). – С. 1485 – 1498 (ст. 375). 4

### **9.4. Нормативно-технические документы**

10. ГОСТ 7.53 – 2001. Издания. Международная стандартная нумерация книг – Взамен ГОСТ 7.53 – 86 ; Введ. 2002 – 07 – 01. – Минск : Межгос. Совет по стандартизации, метрологии и сертификации - М. : Изд- во стандартов, 2002. – 3 с.

11. ГОСТ 1759. 5 – 87. Гайки. Механические свойства и методы – Взамен ГОСТ 1759 – 70 ; Введ. с 01.01.89 по 01.01.94. – М. : Изд-во стандартов, 1988. – 14 с.

12. Строительные нормы и правила : СНиП 2.01.07 – 85. Нагрузки и воздействия : нормативно-технический материал. – М. : Изд-во стандартов, 1987. – 36 с.

**7.6. Авторские свидетельства, патенты**

33

13. Авторское свидетельство 1007970 СССР, МПК B 25 J 15/00. Устройство для захвата деталей [Текст] / Ваулин

В.С., Калов В.К. (СССР). – 3350585/25-08 ; заявл. 23.11.81 ; опубл. 30.03.83, Бюл. № 12. – С. 2.

14. Патент 2187888 Российская Федерация, МПК Н 04 В 1/38, Н 04 J 13/00. Приемопередающее устройство / Чугаева В.И. ; заявитель и патентообладатель Воронеж. науч.-исслед. ин-т связи. - № 2000131736/09 ; заявл. 18.12.00 ; опубл. 20.08.02, Бюл. №23(IIч.).–3с.

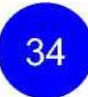

# **Нумерация страниц**

> **Страницы документа следует нумеровать арабскими цифрами, соблюдая сквозную нумерацию по всему тексту документа.**

> **Номер страницы проставляют в центре нижней части листа без точки.**

> **Титульный лист включают в общую нумерацию страниц документа, но номер страницы на нём не проставляют.**

> **Иллюстрации и таблицы, расположенные на отдельных листах, включают в общую нумерацию страниц документа. Иллюстрации и таблицы на листе формата АЗ учитывают как одну страницу.**

# **8. Приложения**

### **В приложения могут быть включены:**

- **графики, таблицы, схемы, диаграммы.**
- **протоколы испытаний;**
- **описание аппаратуры и приборов, применяемых при проведении экспериментов, измерений и испытаний;**
- **инструкции, методики, разработанные в процессе выполнения работы;**
- **копии документов (с указанием «ксерокопировано с…» или «перерисовано с…»),**

# **8. Приложения**

- > Приложение должно **иметь название**.
- > Приложения **обозначают заглавными буквами русского алфавита**, начиная с **А,**
- > В тексте документа на все приложения **должны быть даны ссылки**.
- > Приложения **располагают в порядке ссылок** на них в тексте документа
- > Каждое приложение **начинается с нового листа**.

> Страницы, на которых даны приложения, **продолжают общую нумерацию текста, но в общий объем работы не включаются.**

> Иллюстрации каждого приложения **обозначают отдельной нумерацией** арабскими цифрами с добавлением перед цифрой обозначения приложения. Например: **Рисунок (таблица) А.1 -...........**

# **Цитаты**

**Цитаты** (от лат. *zito* - «призываю в свидетели») - это выписки из текста книг (статей) - выдержки, сведения словами автора.

Правила цитирования:

> Каждую цитату следует **заключать в кавычки**.

> Если цитату выписывают из середины предложения, то после вводных кавычек **ставят три точки:**

**Пример:** *«…у учащихся следует развивать мыслительные умения более высокого уровня, позволяющие глубже понимать факты, анализировать их, делать хорошо обоснованные выводы и видеть более общую картину явлений»*